## **DrehScheibenDecoder für DCC-Format, Spur TT-24** 22.01.2020

## **1. Kurz-Beschreibung**

Mit dem DSD lassen sich einige Modellbahn-Drehscheiben unterschiedlicher Hersteller steuern. Die Zentrale muß dabei das DCC Format senden.

- Meistverbreitete Geräte sind:
	- Lenz
	- ROCO
	- Fleischmann Twin Center
	- Uhlenbrock, Intellibox
	- TAMS Easy-Control
	- ESU ECoS

Die Bedienung ist der des Märklin Decoders nachempfunden, und darüber hinaus um folgende Merkmale erweitert:

- Langsames anlaufen/abbremsen des Bühnenantriebes
- Ansteuerung von Gleissperrsignalen auf der Bühne mit vorbildgerechter Lichtüberblendung
- Schaltausgang für Zusatzfunktion (Beleuchtung)
- Geräuschloses erkennen der Gleisanschlüsse ( kein klacken an jedem Gleisstummel)
- Geschwindigkeitsprogrammierung des Bühnenmotors
- Freie Adreßvergabe für jede Funktion, somit beliebig viele Drehscheiben in einem System einsetzbar.

Diese Funktionsvielfalt ist nur dadurch möglich, das der Decoder direkt unter der Bühne installiert wird, und somit "mitdreht". Wird das Bühnengleis über ein Gleisbesetztmelder überwacht, so muß dieser so unempfindlich sein, das der Dateneingang des DSD nicht schon zu einer Besetztmeldung führt. (Eingangsimpedanz 1Kohm)

Zur Programmierung des Decoders kann das original Bedienkästchen + 1 Taster verwendet werden, oder ein Bedienkästchen mitbestellt werden. Weiterhin wird ein Keyboard für Magnetartikelsteuerung oder eine entsprechende Modellbahn-Steuerungssoftware benötigt. Die Installation des Decoders und der Umbau der Antriebseinheit ist auf oben genannter Homepage ausführlich beschrieben.

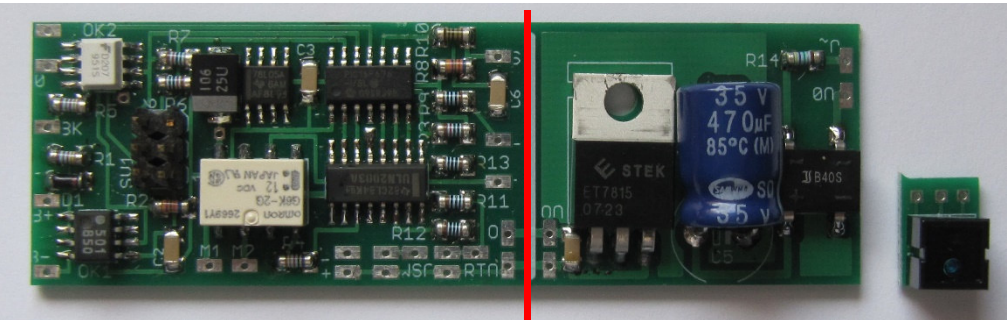

*Decoder mit Sensor* 

**Trennlinie** 

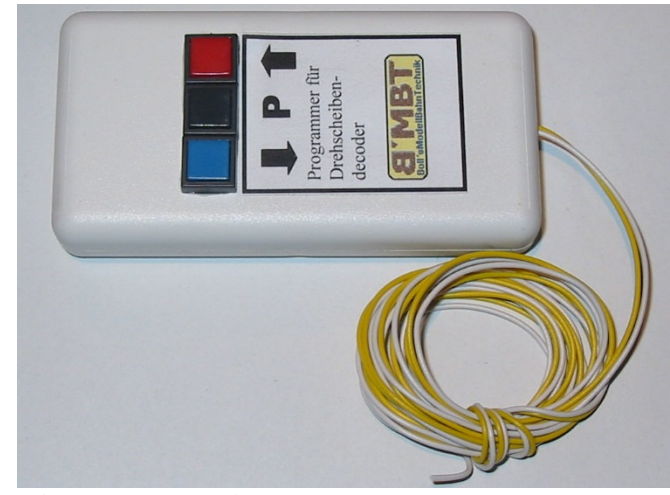

*Bedien/Programmierkasten* 

Programmierung:

**Vorsicht**, wer seinen Decoder über Win-Digipet programmiert, muß darauf achten das die Watchdog-Funktion deaktiviert ist, sonst sind alle Decoderadressen gleich der Watchdogadresse.

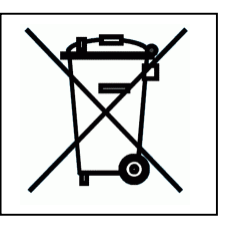

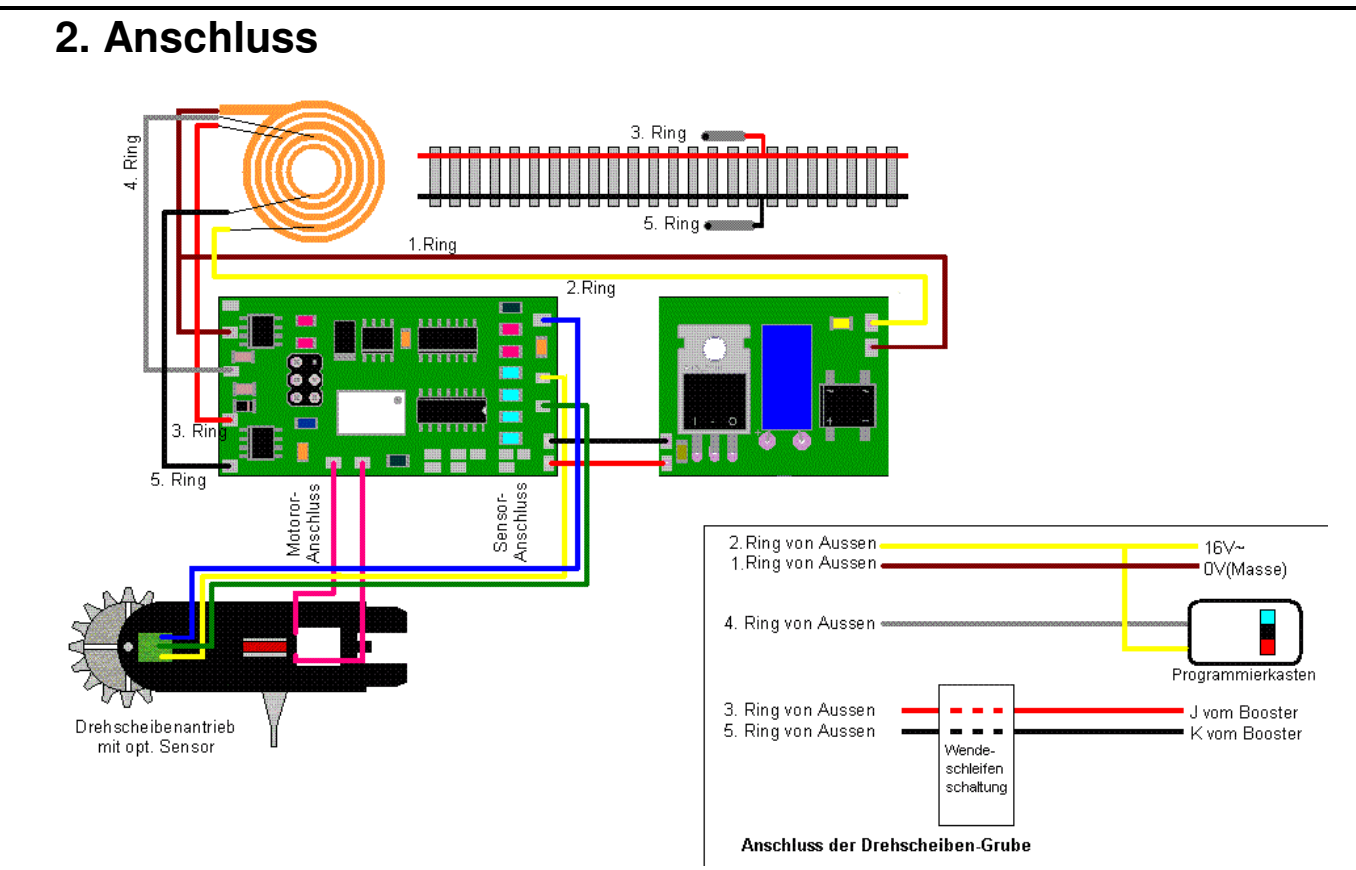

*schematische Darstellung* 

Detailansicht zum Anschluß der Beleuchtungsfunktionen:

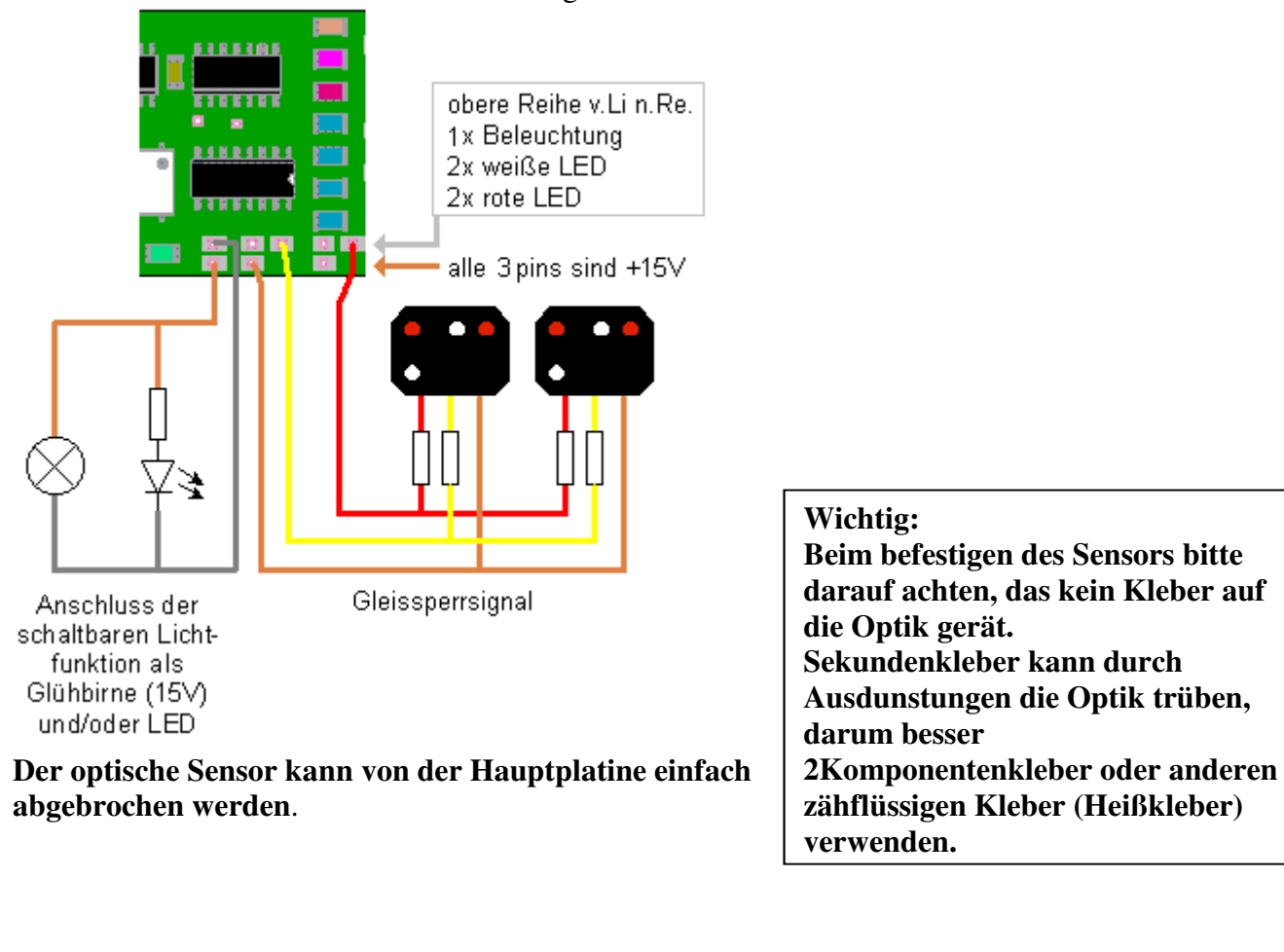

## Die Adressen sind wie folgt programmiert:

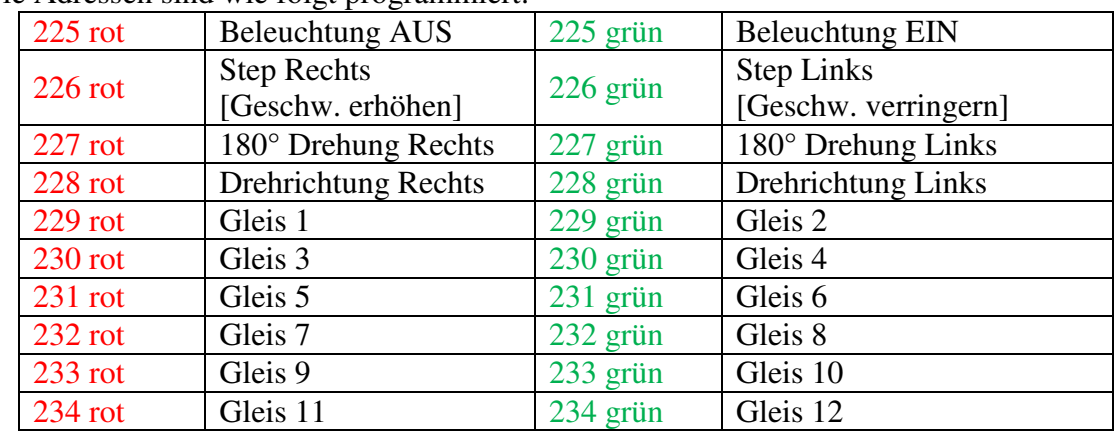

Funktionen des Bedieneingangs:

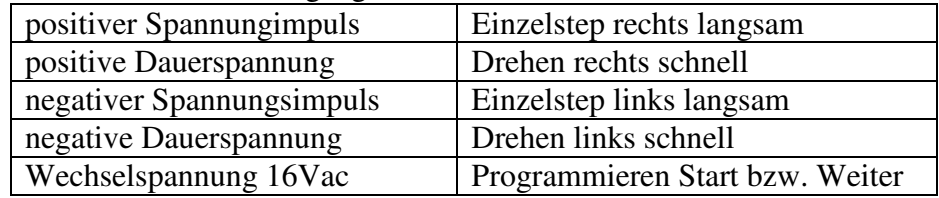

Die Drehrichtung hängt vom Anschluss des Motors ab. Schließt man ihn verpolt an, sind Rechts- und Linksdrehung vertauscht, was der Funktion des Decoders aber nichts ausmacht.

Um den Decoder auf den Märklin Drehscheibendecoder Befehlssatz umzustellen, müssen die Adressen der Funktionen "180° turn" und "Einzelstep" vertauscht werden.

Dies geschieht folgendermaßen:

Decoder in Normalstellung, Bühne steht, Signale zeigen weißes Licht

Programmiermodus starten -> **P-Taster** am Bedienkasten **drücken** oder 16V~ am Bedieneingang Signale zeigen rotes Dauerlicht und weiß blinkt einfach

**Adresse 225grün** mittels Zentrale, Keyboard oder PC **senden**

Signale zeigen rotes Dauerlicht und weiß blinkt doppelt

**Adresse 227grün** mittels Zentrale, Keyboard oder PC **senden**

Signale zeigen rotes Dauerlicht und weiß blinkt dreifach

**Adresse 226grün** mittels Zentrale, Keyboard oder PC **senden**

Signale zeigen rotes Dauerlicht und weiß blinkt vierfach

**Stromversorgung unterbrechen** um Programmiermodus zu verlassen.

Im Geschwindigkeits-Programmiermodus zeigen die Signale während der Drehung die Qualität der Papiermaske an. Jeder weiße Balken, der am optischen Sensor vorbeistreift, löst ein Blinksignal aus. Zuerst erscheint weißes Licht, dann kommt rotes hinzu. In umgekehrter Reihenfolge verlöschen die LED´s. Stimmt dieses Blinkzeichen nicht, ist die Papiermaske verschlissen und muss ersetzt werden. Es funktionieren nur Masken, die mittels Laserdrucker auf Selbstklebeetiketten ausgedruckt sind. Ink-Jet Drucker oder Flüssigklebstoffe lassen auch die schwarzen Flächen reflektieren, und machen die Maske unbrauchbar.

## **3. Installation**

Die Installation des Decoders muss durch den geringen Platz unter der Fleischmann-Spur-TT Bühne in 2 Teilen erfolgen. (siehe Trennlinie auf dem Decoder)

Durch die mittlerweile kleinere Bauform des Decoders, können beide Teile unter der Bühne huckepack montiert werden, so dass die ursprünglich von Sven Brandt vorgesehene, getrennte Montage, hinfällig ist.

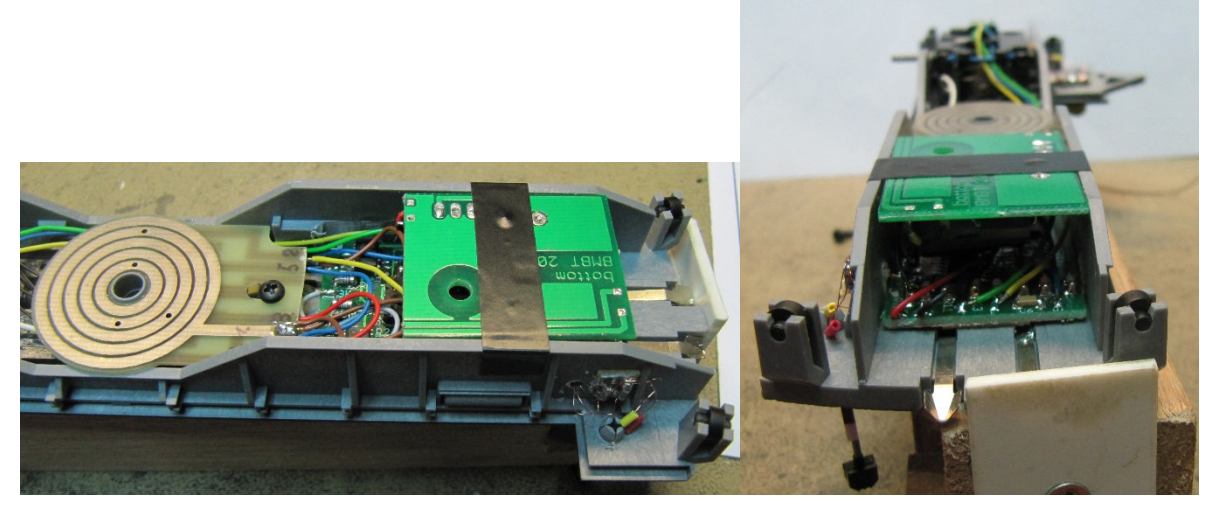

Drehscheibenanschluss einer Fleischmann 2Leiter Scheibe mit einer DCC Zentrale

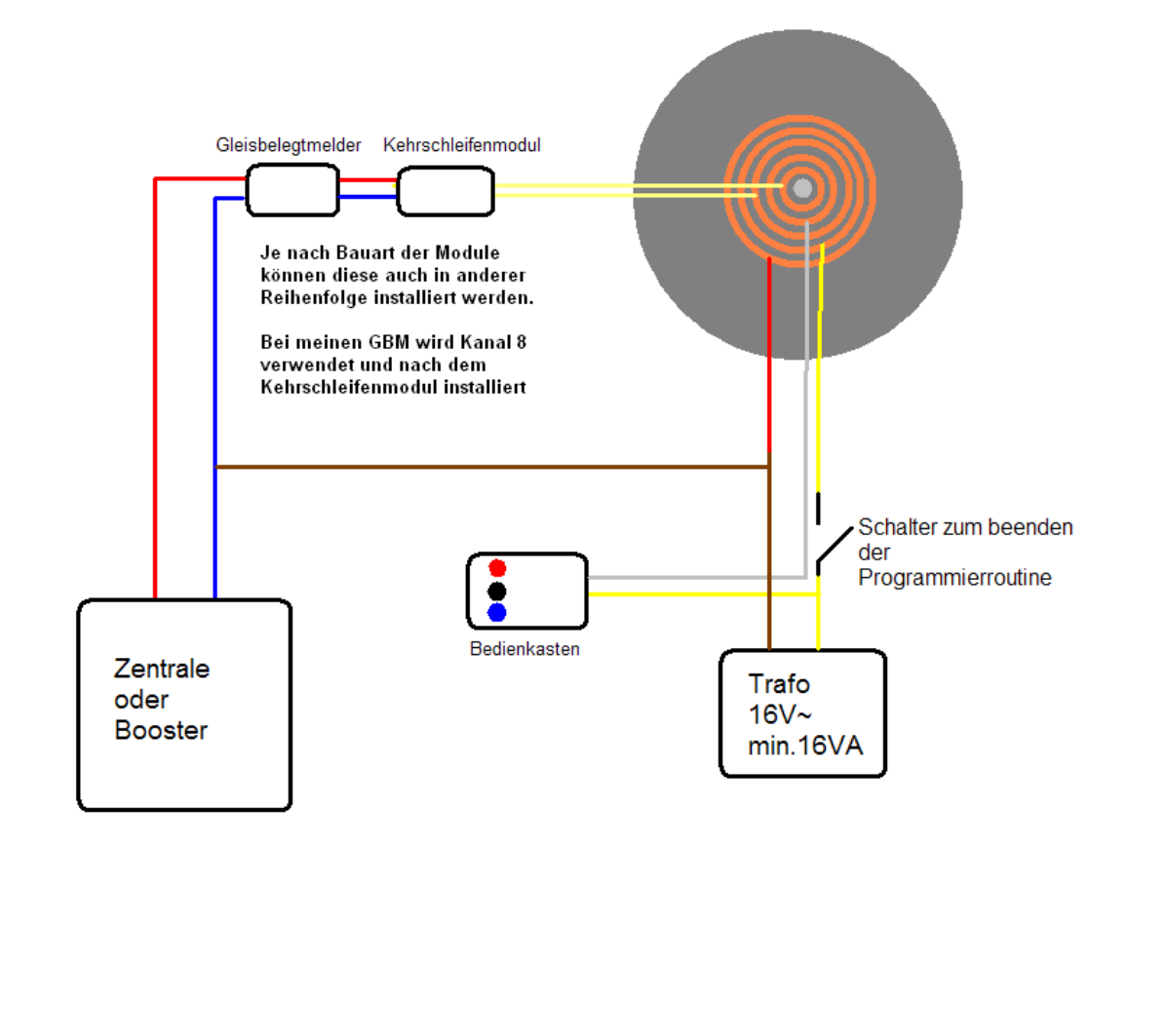

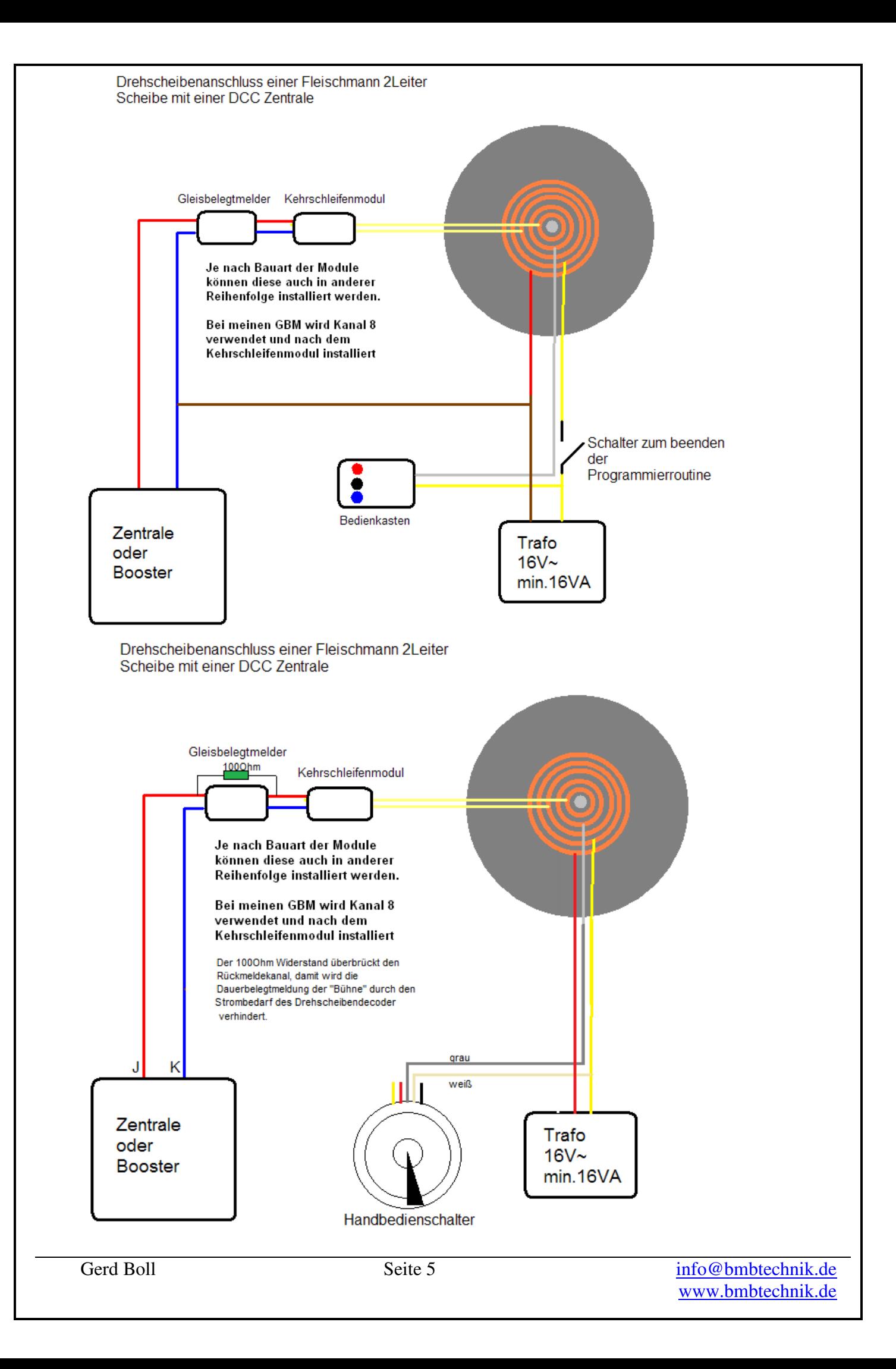

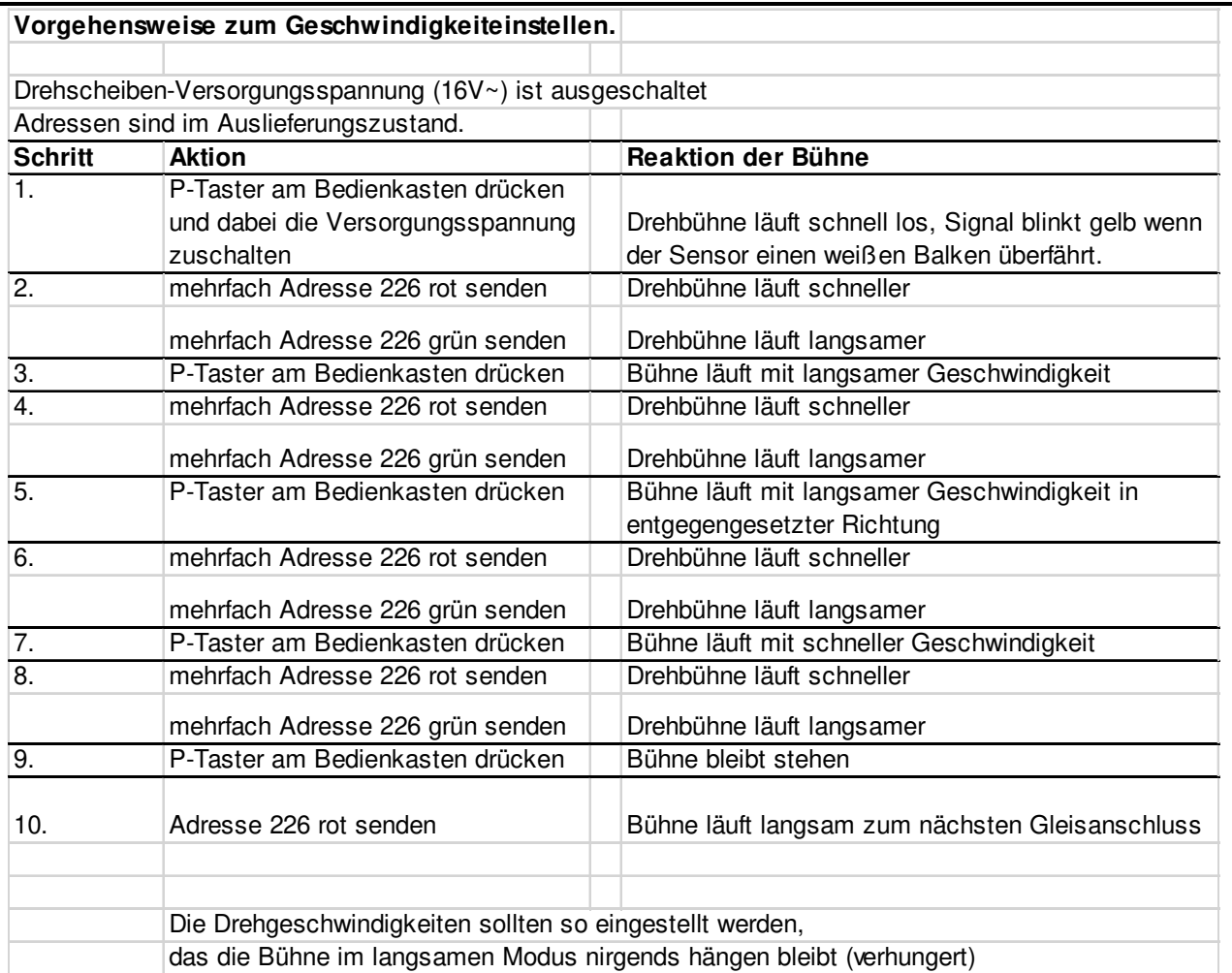

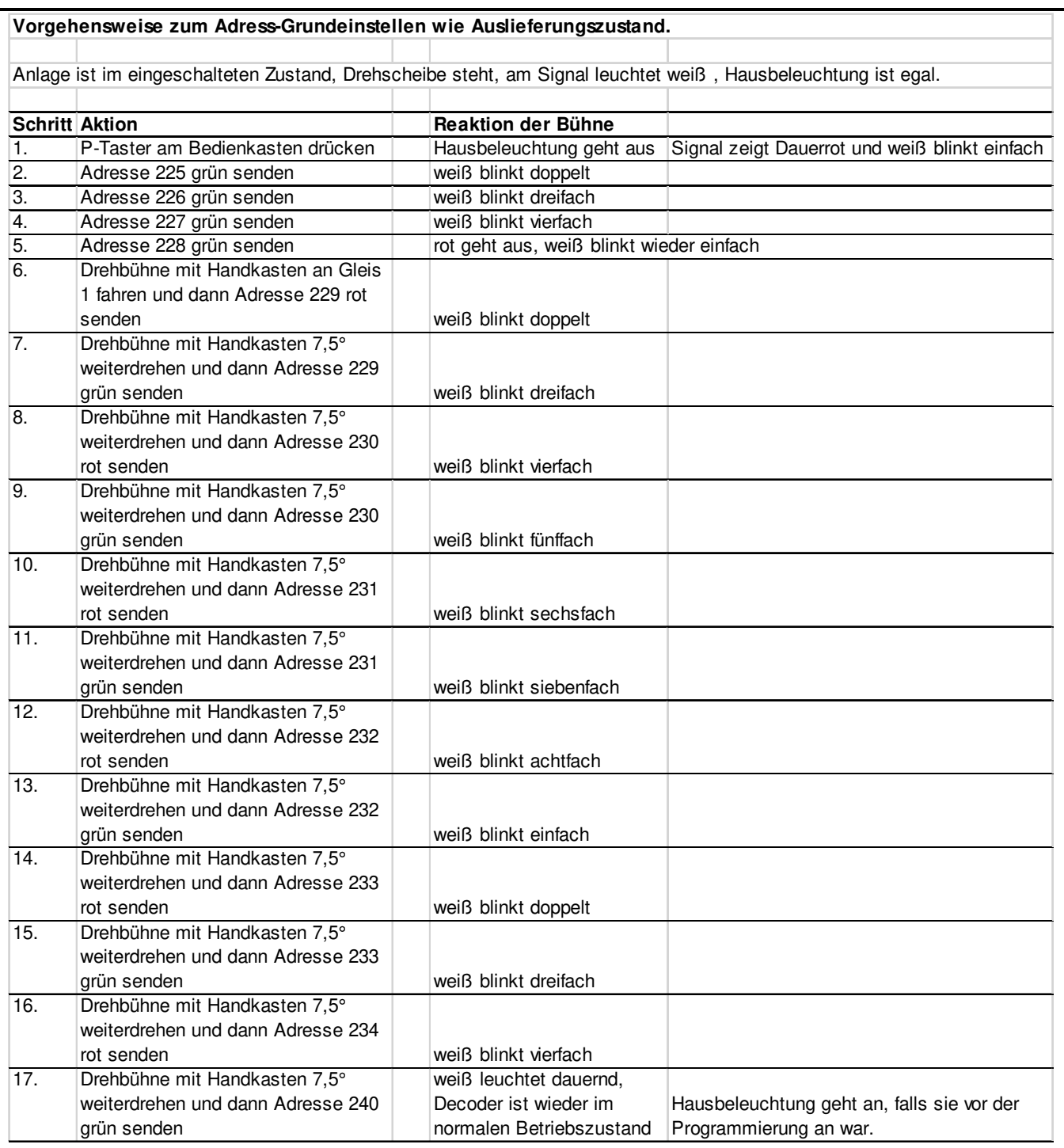

Der Decoder wurde 2004 von Sven Brandt entwickelt und bis zum Nachfolgemodul "DSD2010" von ihm vermarktet. Aus diesem Grund spricht man im www auch vom "Sven Brandt Decoder".